## Modellierung einer Wurfbewegung

Paulina<sup>1</sup>, Johanna<sup>1</sup>, Sofiya<sup>1</sup>

<sup>1</sup>GL (Schule)

*Der folgende Artikel befasst sich mit der Simulation der Wurfbewegung eines Basketballs. Die Flugbahn des Balls wurde nachgebildet und Ergebnisse zeigen sowohl Übereinstimmungen mit als auch Abweichungen von der realen Flugbahn. Informationen zum Modell, den Methoden sowie eine Analyse finden sich im Artikel.*

**Einleitung** Im Rahmen der EduChallenge geht unsere Forschungsgruppe "diePhysiker1" der Frage, "wie genau ein einfaches Modell eine Wurfbewegung in der Sportart Basketball beschreiben kann" nach. Vor der Untersuchung wird sich Vorwissen zum Arbeiten mit wissenschaftlichen Modellen durch das Laborbuch der EduChallenge angeeignet.

**Methoden** Zunächst wird ein Video der Wurfbewegung eines Basketballs aufgenommen. Dabei wird darauf geachtet, dass ein Abstand von 8m eingehalten und markiert wird. Die resultierende Datei wird anschließend auf diesen Bildausschnitt zugeschnitten. Das Programm "Jupyter" in der App "Carnets plus" analysiert das Video der Wurfbewegung. Dort werden die Ballpositionen manuell in einzelnen Frames angeklickt, damit das Programm die Anfangswerte vorgeben und die zugehörige Simulation durchführen kann.

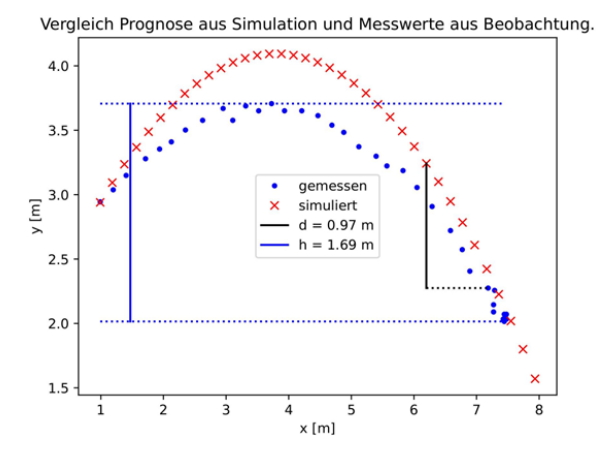

**Ergebnisse** Die abgebildete Grafik zeigt die Überlagerung der Prognose aus der Simulation und den Messwerten aus der Beobachtung. Der Quotient g, der sich aus der maximalen Abweichung d und der Wurfhöhe der beobachteten Bewegung zusammensetzt, beträgt 0,57. Dieser Wert beschreibt das Verhältnis von dem prognostizierten Wert zu der zugehörigen beobachteten Wurfhöhe.

**Diskussion** Dennoch liegen Abweichungen vor. Diese können dadurch zustande kommen, dass der Abwurfpunkt des Balls im Video nicht exakt mit dem ausgewählten Bildausschnitt übereinstimmt oder weil das Video Ungenauigkeiten aufweist. Des Weiteren kann eine Beschleunigung in x-Richtung, welche auf die Kraft, die den Ball beschleunigt, zurückgeht, berücksichtigt werden. Würde man die Beschleunigung hinzufügen, würde die Simulation die Werte horizontal strecken und diese sich an die beobachteten Werte anlagern. Der Quotient g würde kleiner ausfallen. Je kleiner der Quotient ist, umso brauchbarer ist das Modell. Ein weiterer Faktor, der den realen Wurf beeinflusst, ist der Luftwiderstand. Die Kraft, die in die entgegengesetzte Richtung des Balls wirkt, setzt sich unter anderem aus der Querschnittsfläche und dem cw-Wert des Körpers zusammen. Es ist zu vermuten, dass der Luftwiderstand den Ball daran hindert, eine Höhe wie im Modell anzunehmen.

Insgesamt kann das Modell grob die Wurfbewegung eines Basketballs beschreiben und auch auf andere Wurfarten angewandt werden. Um es der Realität anzunähern, können Werte angepasst bzw. neue hinzugefügt werden oder Messunsicherheiten behoben werden.